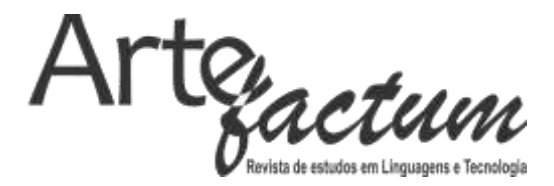

# **UMA PROPOSTA PARA CRIAÇÃO DE ARTIGOS ACADÊMICOS UTILIZANDO MÉTODOS E TÉCNICAS DE GESTÃO ESTRATÉGICA DE NEGÓCIOS E T.I.**

Dr. Antonio Carlos Bento acb01@hotmail.com http://lattes.cnpq.br/9923610049807956

#### **RESUMO**

Este artigo apresenta uma proposta para a criação de artigos acadêmicos utilizando métodos e técnicas de Gestão Estratégica de Negócios e Tecnologia da Informação, com a experiência obtida por meio de uma vivência acadêmica e pessoal, após identificar as dificuldades de aluno. O processo de avaliação em cursos oferecidos por universidades, nos quais são utilizados trabalhos de conclusões de cursos, tendo como forma de avaliação para obtenção do título, é o principal foco deste trabalho, deverão ser apresentadas algumas das técnicas mais comuns para melhoria de qualidade e gestão estratégica, que podem ser utilizadas em trabalhos acadêmicos. Observando-se autores atuais do mercado, identificando os pontos que poderão servir de base e de acompanhamento dos resultados, fazendo uma comparação com os dados obtidos com os diferentes modelos e suas aplicações. O desenvolvimento deste trabalho utiliza os modelos e exemplos apresentados pelos autores que foram fonte de estudo possuindo referências acadêmicas, sendo selecionados pelo fato de utilizarem uma abordagem voltada para a estratégia de negócios.

**Palavras-chave**: Artigo; Estratégia; Método; Gestão; Tecnologia

#### Introdução

O objetivo deste trabalho é apresentar uma proposta para o desenvolvimento de trabalhos científicos para indivíduos que não possuem conhecimento especifico do assunto, por vivência profissional em diferentes áreas que não seja a área de educação e pesquisa.

Do ponto de vista geral, o resultado deste trabalho poderá colaborar para uma melhoria no entendimento do processo para o desenvolvimento de projetos científicos, bem como servir de modelo para aplicação em diferentes tipos de cursos técnicos. Do ponto de vista particular, as questões tratadas neste trabalho podem apoiar o profissional da área de educação em seus métodos e modelos para a criação de seu plano de aula e estudos, focando em aplicações práticas, simples e mais focados para o tipo de público.

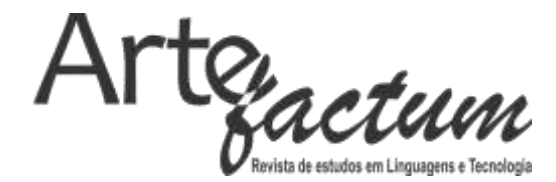

O problema a ser tratado neste trabalho envolve a dificuldade em se desenvolver materiais que possam ser considerados de forma agradável e, proporcionar melhor entendimento para indivíduos que não são da área acadêmica, com o intuito de facilitar o entendimento dos processos, métodos e técnicas que podem ser utilizadas para o desenvolvimento do trabalho.

Métodos e Discussões

1

Nos estudos sobre a autora Cassandra Silva (2004) é demonstrada uma visão mais atual e adaptável para profissionais, estudantes ou indivíduos que utilizam técnicas de negócios no desenvolvimento de trabalhos acadêmicos, não possuindo referências tão marcantes quanto as obras de Lakatos (2010), não que isso traga algum detrimento em seus materiais, mas apenas sendo um ponto de observação e análise pessoal.

Enquanto Lakatos (2010, p. 126) apresenta as hipóteses como além de ser uma apresentação de solução provável e provisória, necessita de uma comprovação (sustentabilidade ou validez), a qual deverá ser verificada durante a pesquisa, interessando a base da formulação do problema.

Ao longo deste desenvolvimento, deverão ser utilizados métodos de estratificação de dados<sup>1</sup>, para validar e possibilitar uma análise sobre o conteúdo de informações e resultados de análises, como no caso na construção de bibliografias, entre outros dados disponíveis no conteúdo de um trabalho científico.

Outra validação deverá utilizar o método 5W2H<sup>2</sup> apresentado por Silva (2004, p.7) e Lisbôa (2012, p.37), utilizado em gestão estratégica de negócios, para ser aplicado na resolução de problemas e, tomadas de decisões durante um processo para análise de mercado e ações executivas, considerando as necessidades que a empresa deve considerar para melhorar a sua prestação de serviços, e resultados, comparando com o mercado em geral e sua concorrência.

<sup>1</sup> A estratificação de dados é utilizada para melhoria da qualidade e análise de dados.

<sup>2</sup> O método 5W2H é utilizado para desenvolver o plano de ação e tomada de decisões, sendo muito utilizado em processos de gestão administrativa dentro de uma empresa.

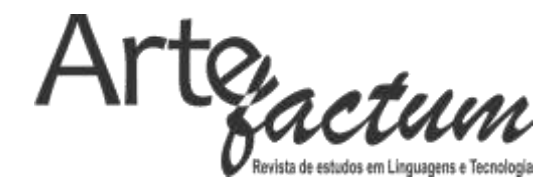

O diagrama de Ishikawa<sup>3</sup> comentado por Paludo (2010, p. 208), também deverá ser utilizado no desenvolvimento deste trabalho como ferramenta para identificar os diferentes tipos de causas que podem influenciar em um problema, como o qual deverá ser trabalhado neste artigo.

Outro método de trabalho deverá ser a construção de um *framework*,4 para a organização dos processos e controle das atividades, este método poderá proporcionar uma visão mais ampla do problema e quais os passos que poderão ser adotados para resolvê-lo.

Também deverão ser utilizados para validação dos resultados deste trabalho, alguns métodos e técnicas utilizados em gerenciamento de projetos, sendo uma melhor prática utilizada como referência para controlar prazos, custos e qualidade, uma das práticas mais utilizadas são as demonstradas no PMBOK<sup>5</sup> (Project Management Book) do PMI<sup>6</sup> (Project Management Institute), sendo uma das referências para controle de projetos.

Como apresentado por Silva (2004, p.14) método é: "Forma de pensar para se chegar à natureza de um determinado problema, quer seja para estudá-lo ou explicá-lo", enquanto Pesquisa é: "modo científico para obter conhecimento da realidade empírica (?) tudo que existe e pode ser conhecido pela experiência; processo formal e sistemático de desenvolvimento do método científico".

O tipo de pesquisa utilizada neste trabalho é a aplicada, pois se faz um estudo sobre os principais problemas encontrados durante a criação de artigos científicos e são

**.** 

<sup>3</sup> Diagrama de Ishikawa, também conhecido como diagrama de espinha de peixe ou diagrama de causa e efeito, utilizado na gestão de qualidade total para a identificação de causas sobre problemas, criado por Ishikawa Kaoru engenheiro que atuava na área da qualidade.

<sup>4</sup> Framework ou modelo é utilizado em computação, apresentando um fluxo de um determinado processo por meio de códigos de programação, procurando assim resolver um problema especifico.

<sup>5</sup> PMBOK (*Project Management Book*). O guia ou livro para gerenciamento de projetos desenvolvido pelo PMI (*Project Management Institute*), apresentando as principais técnicas e ferramentas para melhoria e controle de projetos.

<sup>6</sup> PMI (*Project Management Institute*) ou Instituo de gerenciamento de projetos, instituição desenvolvida para a melhoria de processos envolvendo o gerenciamento de projetos.

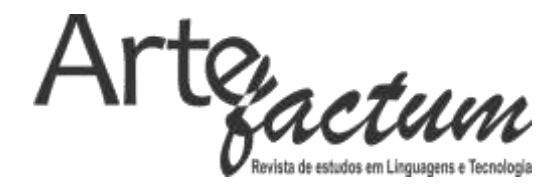

apresentadas propostas para o desenvolvimento de trabalhos acadêmicos, para um público voltado para a área de negócios e não acadêmica.

Aplicação dos métodos e resultados

1º Passo – Definição do tema: Um dos principais problemas para o desenvolvimento de um artigo científico é a definição do tema e o título, isto é evidente pela experiência acadêmica e envolvimento com disciplinas para o desenvolvimento de pesquisas científicas com alunos de pós-graduação, os alunos possuem uma grande dificuldade em definir o tema e título de seu trabalho, como apresentado por Lakatos (2010, p.44).

Lakatos (2010, p.44) ainda comenta que: "Escolher um tema significa levar em consideração fatores internos e externos..."

Pela pesquisa desenvolvida sobre Lakatos (2010, p.44) e Silva (2004, p.9), existe uma preocupação sobre a separação do sujeito e do objeto de estudo, como no exemplo apresentado por Lakatos (2010, p.44):

Organização do Trabalho - O sujeito é trabalho; o objeto é a organização.

Enquanto Silva (2004, p.9) explica que: "Do tema é feita a delimitação que deve ser dotada de um sujeito e um objeto".

O método 5W2H apresentado por Silva (2004, p.7) pode colaborar para a criação do tema e título do trabalho, Silva (2004, p.7) destaca a utilização deste método para o desenvolvimento do plano de ação, o qual deverá ser apresentado no decorrer deste trabalho.

Este método é apresentado também por Lisbôa (2012, p.37) e se baseia na utilização de perguntas em que o indivíduo deve analisar as respostas, baseando-se em siglas americanas para perguntas tais como os 5W (*What*? *Who*? *When*? *Where*? e *Why*?) e 2H (*How*? e *How Much*?), procurando assim responder as seguintes questões:

5 W: O QUÊ será feito? (*What*?); QUEM fará? (*Who*?); QUANDO será feito? (*When*?); ONDE será feito? (*Where*?); POR QUÊ será feito? (*Why*?)

2 H: COMO será feito? (*How*?); QUANTO custará? (*How much*?)

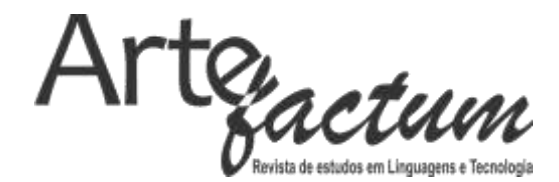

O próprio título deste trabalho foi desenvolvido utilizando como base este modelo apresentado por Silva (2004, p.9), no qual se utilizou as seguintes questões: O quê deverá ser feito? *What*?; Por que será feito? *Why*?; Como será feito? *How*?

Desta forma, o título deste trabalho, possuí a preocupação de ser delimitado, pois utilizará métodos de gestão estratégica de negócios e de tecnologia da informação, também apresentando como resultado um objeto, que é a proposta oriunda do desenvolvimento do artigo, também está sendo específico, pois trata diretamente sobre a criação de artigos acadêmicos.

2º Passo – Embasamento teórico: Após ter sido selecionado o tema e título do trabalho, no qual se espera que este esteja de acordo com a experiência profissional ou pessoal do indivíduo, é necessário possuir uma base de trabalhos que servirão de sustentação para o desenvolvimento do projeto.

Como por exemplo, no desenvolvimento deste trabalho foram selecionados 2 autores principais, sendo Lakatos (2010) e Silva (2004), pelo fato destes servirem de referência para diferentes trabalhos científicos, também pelo fato de serem utilizados como um "guia" básico, sendo recomendado por diferentes instituições.

Sendo o objeto de estudo o desenvolvimento de artigos científicos, este é o principal assunto que está sendo tratado neste estudo.

Lakatos (2010) e Silva (2004) se tornam os principais alvos de análise, por se tratar do mesmo assunto, mas de forma diferente, principalmente pelo momento, a decisão da utilização destes autores veio da experiência profissional e pessoal durante o desenvolvimento de trabalhos acadêmicos.

Os autores estariam presentes no centro do círculo menor, representando o foco do autor para obter uma base de estudo principal, os autores fora do círculo menor, representam as bibliografias adicionais que possam apoiar o estudo principal, proporcionando comparações ou reflexões sobre as diferentes óticas dos autores.

3º Passo – A origem do assunto: A origem do interesse pelo assunto, como explicado anteriormente. O interesse pelo assunto surgiu de forma espontânea, com a necessidade do próprio autor em desenvolver trabalhos científicos como artigos, monografias, Trabalhos de Conclusão de Cursos, Dissertações e Teses.

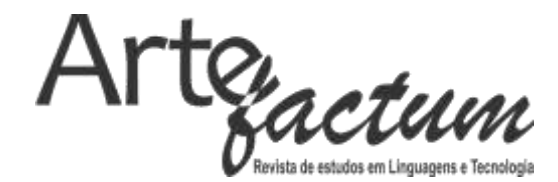

A evolução dos estudos sobre o tema e a experiência pessoal e profissional, foi o quê colaborou para a identificação do problema da pesquisa, possibilitando para o desenvolvimento de hipóteses que possam ser utilizadas para a solução do problema, ou para propor novas alternativas para análise.

4º Passo – O caminho a ser seguido: Após as definições anteriores é necessário definir qual é o objetivo do seu trabalho, como apresentado por Silva (2004, p.9) e Lakatos (2010, p.219) os objetivos se caracterizam de duas formas: Objetivos gerais; Objetivos específicos.

Fazendo uma Analogia ao funcionamento de computares e gerenciamento de projetos apresentado por Vargas (2014, p.26) no processo para Monitorar e Controlar o Trabalho do Projeto, as funções de um computador se baseiam em: Entrada, Processamento e Saída segundo Vieira et al. (2010, p.72):

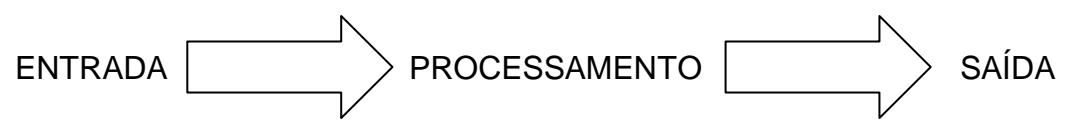

FIGURA 1: Funções de um computador, um modelo baseado em Vieira et al. (2010, p.72).

Entrada: São os dados ou informações que deverão entrar de alguma forma para que o computador possa processar e depois devolver um resultado.

O Objetivo que neste modelo é a saída, passa por todo um processo, sendo alguns exemplos de Entradas: Artigos, Livros, Pesquisas, Aulas, entre outras...

Processamento: A utilização de ferramentas, métodos, técnicas, estudos, entre outras...

Saída: Resultado de uma pesquisa de campo, uma proposta para se resolver um determinado problema, um relatório sobre uma determinada pesquisa, entre outras, como apresentado em Vargas (2014, p. 26).

Algumas sugestões de frases que podem ser utilizadas durante a elaboração dos objetivos do trabalho, são apresentadas por Silva (2004, p.10).

5º Passo – O plano de ação: Para o plano de ação a autora Silva (2003, p.7) apresenta o modelo 5W2H para definir os passos necessários para o direcionamento dos esforços, a ferramenta 5W2H foi desenvolvida para dar apoio a tomada de decisões

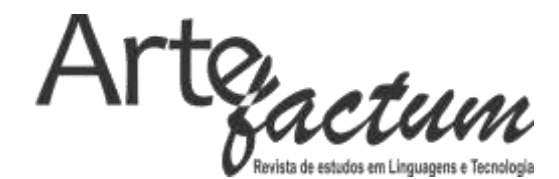

durante um planejamento estratégico em empresas, esta ferramenta é utilizada durante os projetos de Plano de Desenvolvimento Organizacional ou Governança Corporativa.

A Tabela 1 demonstrada por Silva (2003, p.7) apresenta uma sugestão de como poderá ser desenvolvido um plano de ação, contribuindo para o desenvolvimento da estrutura do documento do projeto de pesquisa,

Os tipos apresentados na Tabela 1 possuem o modelo básico de uma dissertação, tese ou monografia, tendo a sua estrutura desenvolvida de forma adaptável para os diferentes modelos de trabalhos científicos, ficando a critério do indivíduo se deverá ser aplicada alguma modificação ou não desta estrutura, plano de ação utilizando o 5W2H. FONTE: Vieira et al. (2010, p.72).

Após o preenchimento do Plano de Ação, Silva (2003, p.8) orienta que o indivíduo poderá na sequência, preencher o diagrama para a sintetização das ideias, Silva (2003, p.9).

Com a maioria das informações coletadas, o tema da pesquisa já deverá estar claro, as Palavras-chave deverão ser trabalhadas de forma em que o indivíduo se identifique ao utilizar uma página de pesquisa de biblioteca on-line de alguma universidade, desta forma o trabalho que foi desenvolvido poderá ser encontrado de uma forma mais fácil e objetiva, dependendo de quais palavras foram selecionadas para a pesquisa.

Além de todo este plano, com todas as atividades claras, é necessário desenvolver um cronograma das atividades, ponto este muito importante para o seu controle e com uma lista de verificação para acompanhamento do projeto, possibilitando melhorias ou alterações durante o seu andamento, Silva (2003, p. 17).

6º Passo – O problema e a hipótese: Outra grande dificuldade dos alunos ao desenvolverem um artigo científico é a identificação de um problema, que seja real, possível de ser resolvido e que ele possua conhecimentos técnicos ou específicos para a solução do problema, bem como que seja possível se apresentar isto em um trabalho acadêmico.

Paludo (2010, p.209) comenta que dependente do tipo de negócio o diagrama de Ishikawa pode utilizar 2Ms, 5Ms ou 6 Ms, para este caso está se utilizando o modelo com

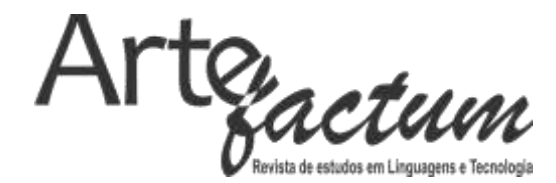

6Ms, para possibilitar um melhor entendimento da ferramenta e de seus efeitos, durante uma análise de problema.

O diagrama utiliza os princípios de Ishikawa o qual demonstra os seis m's identificados por: Método; Máquina; Meio-ambiente; Meio de medição; Matéria prima; Mão de obra.

Feita esta análise, com os resultados, o aluno poderá definir quais deverão ser as hipóteses aplicáveis para a solução do problema, utilizando um método de controle de qualidade para a identificação de falhas, direcionando para a solução do problema.

7º Passo – Os métodos: Os métodos utilizados neste trabalho envolvem o conhecimento pessoal e profissional, adotando ferramentas de gestão estratégica de negócios, sendo apoiado por estudos que envolvem o desenvolvimento de trabalhos sobre metodologia científica.

Como por exemplo, a utilização das ferramentas: Diagrama de Ishikawa; Matriz Swot; Estratificação; Matriz 5W2H; Plano de ação; Estratégias;

A estratificação de dados normalmente utilizada para mineração de dados em um banco de dados para análise estratégica de negócios como o apresentado por Gottardo et. al (2014, p. 51) pode colaborar para uma análise sobre a tomada de decisão e, apoio nos estudos voltados ao conhecimento obtidos com uma análise mais detalhada das informações que foram apresentadas por meio dos autores ou de qualquer outro material que faça parte do estudo.

Utilizando uma base de referências bibliográficas é possível se obter informações importantes sobre como o autor do trabalho desenvolveu sua pesquisa, proporcionando assim uma crítica ao seu conteúdo, como no exemplo a seguir:

Bibliografia

ARARIBÓIA, G. Inteligência artificial: Um curso prático. Rio de Janeiro, LTC, 1988, 282p.

BARR, A.; COHEN, P.R.; FEIGENBAUM, E.A. "The Handbook of Artificial Intelligence Vol. IV". Addison-Wesley Publish ing Company, Inc., Vol. 2, 1986.

BITTENCOURT, Guilherme. Inteligência Artificial - Ferramentas e Teorias. 10ª Escola de Computação, 3ª ed, 2006.

BLOOM, B.S.; HASTINGS, J.T; MADAUS, G.F. Manual de avaliação formativa e somativa do aprendizado escolar, São Paulo, Ed Pioneira, 1993.

BRADFIELD, James M.; MOREDOCK, H. S. Medidas e testes em educação: Introdução à sua teoria e prática para os níveis da escola primária e secundária. Ed. Fundo de Cultura, Rio de Janeiro, 1963.

BUCHANAN, B.G.; Smith, R.G. "Fundamentals of Expert Systems". Annual Review of **Computer Science, Vol. 3: 23-58, 1988.**<br>
ARTER LINGUAGEM E TECNOLOGIA DE ESTUDOS EM LINGUAGEM E TECNOLOGIA

ANO IX – N° 02/2017

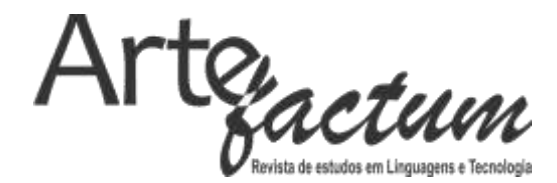

Figura 2: Referências bibliográficas, base para estratificação: Fonte: próprio autor.

Utilizando uma base de referências bibliográficas é possível se obter informações importantes sobre como o autor do trabalho desenvolveu sua pesquisa, proporcionando assim uma crítica ao seu conteúdo, como no exemplo:

Neste caso, é possível criar outros campos na tabela, para que seja possível uma análise mais completa sobre a bibliografia, como por exemplo, a criação de novas categorias, do tipo: Período (Ano ou período do material); Idioma (Português, inglês, espanhol, etc...); Categoria (livro, artigo, tese ou dissertação, etc...); Fonte ou Origem (Universidade, Biblioteca, Periódicos, etc..).

Estes dados podem proporcionar o desenvolvimento de gráficos, como por exemplo, a estratificação e desenvolvimento de gráficos que analisam o idioma, possibilitam o entendimento sobre em qual linguagem houve o maior foco de estudo, servindo de base para direcionar o indivíduo, se necessário a consultar outros materiais internacionais.

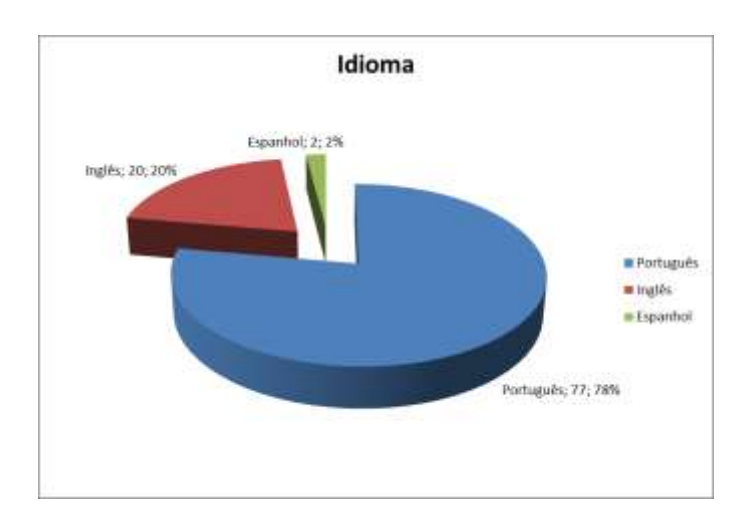

Figura 3: Estratificação de idiomas: Fonte: próprio autor.

Como resultado desta análise, é possível perceber que o foco maior foi sobre materiais que envolviam a língua portuguesa, pois o trabalho tinha como foco principal um estudo sobre avaliações de desempenho, o que envolve a educação no âmbito nacional,

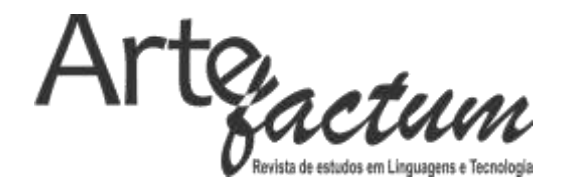

os materiais em outras línguas foram utilizados como um adicional para as teorias e análise sobre como outras regiões tratam o mesmo tipo de problema.

Outra análise foi desenvolvida, criando-se um novo campo chamado de Categoria, no qual se observa os tipos de materiais que foram utilizados durante o estudo, como por exemplo:

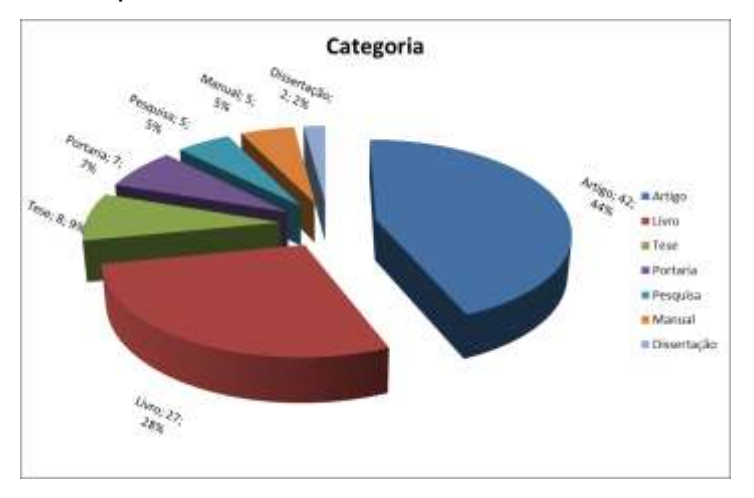

Figura 4: Estratificação de Categoria ou Tipo de materiai. Fonte: próprio autor.

Neste caso, é identificada que foi utilizada uma grande quantidade de artigos e livros, sendo que outros materiais são oriundos de periódicos, documentos, manuais, dissertações e teses, pesquisas em bibliotecas universitárias.

Outra categoria extraída da estratificação foi o da Origem ou Fonte, que pode servir de base para uma observação se o indivíduo utilizou estudos sobre materiais oriundos de universidades, empresas, ministérios ou como os resultados apresentados no exemplo:

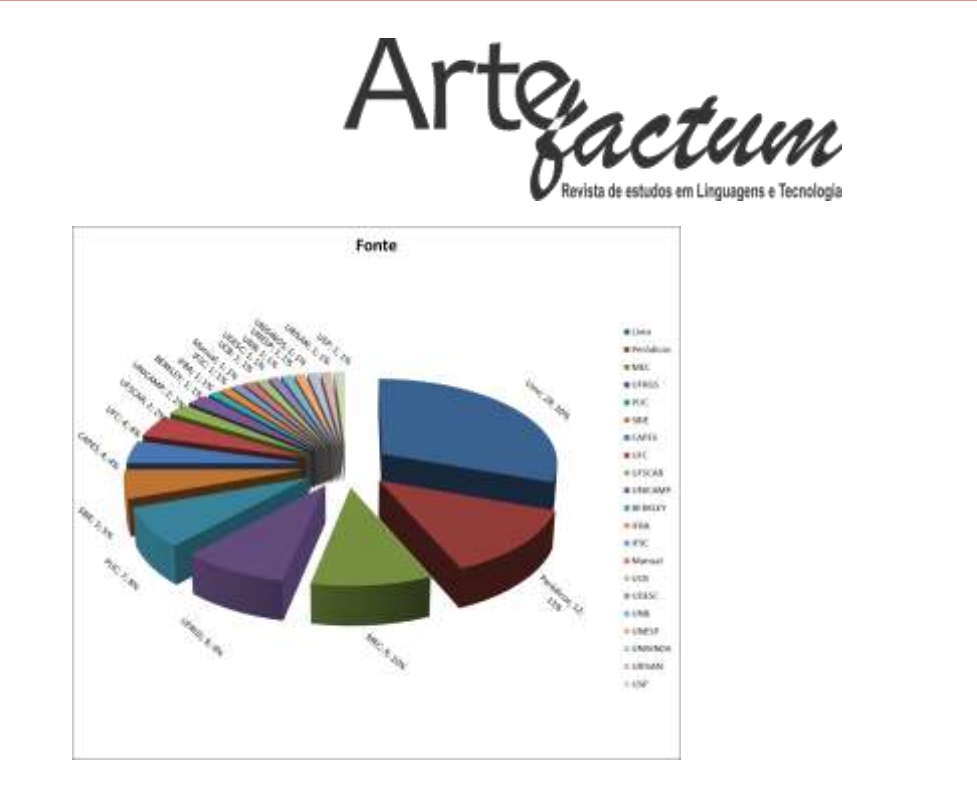

Figura 5: Estratificação da fonte das informações ou origem: Fonte: próprio autor.

Com essas análises de estratificação, o professor orientador, poderá analisar melhor o estudo que foi desenvolvido pelo aluno, possibilitando uma orientação mais direcionada para o fato que seja mais importante para o nível de graduação, como por exemplo: uma graduação, pós-graduação, mestrado, doutorado.

O trabalho apresentado por Gottardo et. al (2014, p.51) demonstra de forma clara, como é possível se utilizar a estratificação de dados, em uma grande base de informações, como no exemplo apresentado em que a estratificação é realizada sobre um sistema de avaliação a distância, também conhecido como AVA (Ambiente Virtual de Aprendizagem).

## Conclusões

Como conclusão deste trabalho, foi possível a identificação de novas possibilidades ainda exploradas de como desenvolver trabalhos científicos, utilizando técnicas, ferramentas e métodos voltados para a gestão estratégica de negócios, tendo como foco indivíduos que não são da área científica e que necessariamente, precisam entregar um trabalho de conclusão de curso ou artigos científicos em cursos de graduação, pós-graduação entre outros.

Os resultados da experiência na apresentação dos modelos clássicos apresentaram certo grau de dificuldade dos indivíduos na questão de concentração sobre

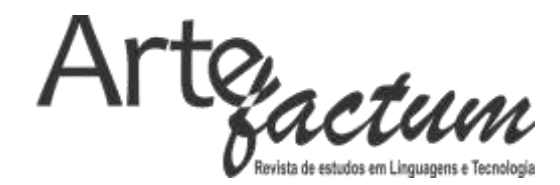

o tema, pois o assunto possui um conteúdo muito vasto, a geração da atualidade procura por soluções mais práticas, ou de fácil aplicação.

Com a aplicação deste novo modelo, foi possível obter um maior interesse e desenvolvimento individual de cada participante do estudo, sendo mais bem aceito e aplicável inclusive na vida profissional dos indivíduos.

As técnicas utilizadas, sendo algumas já conhecidas de longa data como o diagrama de Ishikawa e matriz SWOT, as quais colaboram para a identificação de causas sobre problemas, sendo aplicáveis na vida profissional de pessoas que possuam interesse em estudos sobre gestão estratégica de negócios.

## **REFERÊNCIAS BIBLIOGRÁFICAS**

Principais:

GOTTARDO, Ernani, KESTNER, Celso Antonio Alves, NORONHA, Robinson Vida. **Estimativa de Desempenho Acadêmico de Estudantes: Análise da Aplicação de Técnicas de Mineração de Dados em Cursos a Distância**. Revista Brasileira de Informática na Educação, Volume 22, Número 1, 2014.

LAKATOS, Eva; MARCONI, Marina de Andrade. **Fundamentos da Metodologia Cientifica**. Ed. Atlas, 7ª Edição, 2010. ISBN: 8522457581.

PALUDO, Agostinho Vicente. **Administração Pública - Teorias e mais de 500 questões.** Ed. Elsevier, Rio de Janeiro. 2010. ISBN: 978-85-352-3875-4.

LISBÔA, Maria da Graça Portela, GODOY, Leoni Pentiado. **Aplicação do Método 5W2H no Processo Produtivo do Produto: A Jóia**. Iberoamerican Journal of Industrial Engineering, Florianópolis, SC, Brasil, v. 4, n. 7, p. 32-47, Artigo, 2012.

SILVA, Cassandra Ribeiro de O. **Metodologia e Organização do Projeto de Pesquisa – Guia Prático. Centro Federal de Educação Tecnológica do Ceará.** Ed. da Universidade Federal do Ceará. Fortaleza. Ceará. 2004.

SILVA, Andréia Aparecida, DA SILVA, Natália Salmont, BARBOSA, Valéria de Almeida, HENRIQUE, Marcelo Rabelo, BAPTISTA, José Abel. **A Utilização da Matriz Swot como Ferramenta Estratégica – um Estudo de Caso em uma Escola de Idioma de São** 

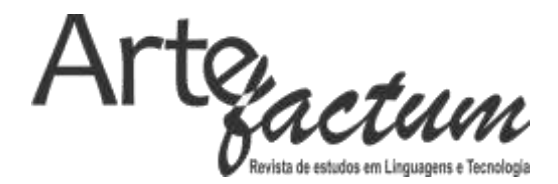

**Paulo**. XI SEGET (Simpósio de Excelência em Gestão e Tecnologia). Gestão do conhecimento para a Sociedade. Artigo. 2011.

VARGAS, Ricardo. **Manual Prático do Plano do Projeto - 5ª Edição: Utilizando o PMBOK Guide.** Ed. Brasport, Rio de Janeiro, 2014. ISBN: 978-85-7452-680-5.

VIEIRA, Ana Elisa Ribeiro, BREZOLIN, Ligia Maria Teixeira de Faria, ALVARELI, Vieira Gomes Alvareli. **Benefícios do Uso da Tecnologia da Informação no Desempenho Empresarial.** Artigo. Janus, Vol. 7, No 11, 2010.

Adicionais:

ANDRADE, Maria Margarida de. **Como Preparar Trabalhos para Cursos de Pósgraduação.** São Paulo: Atlas, 1997.

BARROS, Aidil J. da Silveira; LEHFELD, Neide A. de Souza. **Fundamentos de Metodologia Científica, um Guia Básico para a Iniciação Científica.** 2. ed. amp. São Paulo: Makron Books do Brasil, 1986.

RAMPAZZO, L. **Metodologia Cientifica – Para Alunos do Curso de Graduação e Pósgraduação.** 3º ed. São Paulo: Loyola, 2005.

REZENDE, D. A. **Planejamento de Sistemas de Informação e Informática: Guia Prático para Planejar a Tecnologia da Informação Integrada ao Planejamento Estratégico das Organizações.** 3º ed. São Paulo: Atlas S.A., 2008.

RUSSEL, Stuart; NORVIG, Peter. **"Artificial Intelligence – A Modern Approach".** 3ª ed. Pearson Education Inc. Prentice Hall. 2010.

## **SOBRE O AUTOR:**

Doutor em Ambientes Cognitivos e Design Digital no curso de Tecnologias da Inteligência e Design Digital da PUC-SP (2015). Possui mestrado em Tecnologia de Sistemas de Informação pela Fundação e Instituto de Ensino Para Osasco (2003). Possui MBA em Sistemas de Informação pela Universidade de São Paulo (2007). É graduado em Processamento de Dados pela Universidade Ibirapuera (2000) e atualmente é professor Doutor na Universidade Nove de Julho. Tem experiência na área de Ciência da Computação, com ênfase em Tecnologia da Informação, Gerenciamento de Projetos, Banco de Dados, Engenharia de Software, Sistemas de Softwares para Educação, Sistemas Inteligentes e Especialistas, Segurança, Modelagem de sistemas e Gestão de Tecnologia da Informação. Com atividades em graduação e pós-graduação.

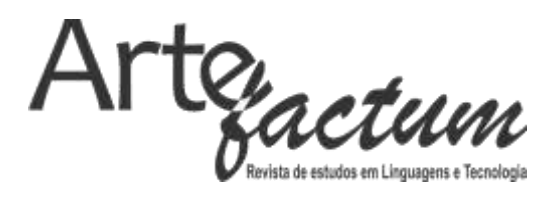